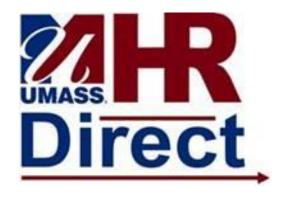

# **Human Resources**

# Timekeeper Job Aid

### **Contact information:**

**Department of Human Resources Miu Chan, 7-5178** 

### **PAYROLL WEEK**

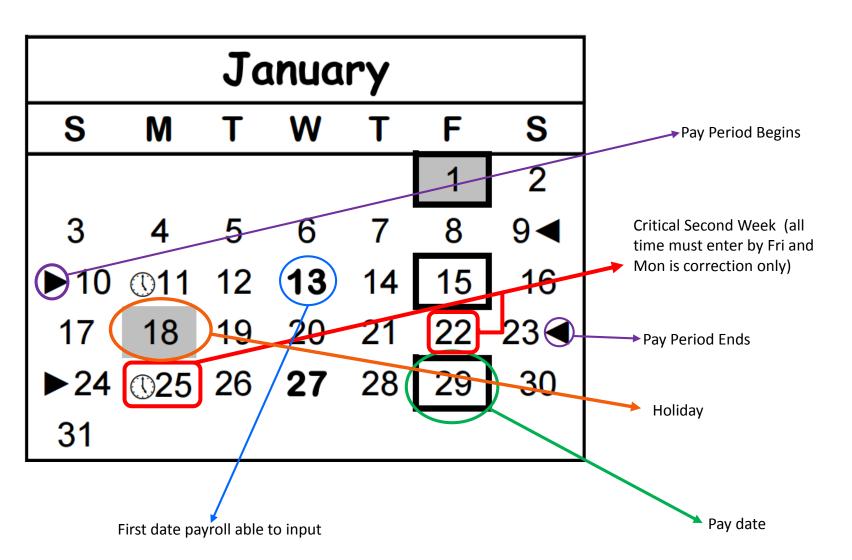

# **Timekeeper Facts**

You will not be able to enter your own time on the timesheet. Either arrange for a backup timekeeper in your department to submit your time or deliver a paper timesheet to HR.

You need to submit in the timesheet only for those employees who are reporting Sick, Vacation, Personal, Comp time used or earned, Overtime, etc... during the pay period.

Second week Friday is the deadline for submitting time is 5:00 p.m. and the following Monday is to make correction.

You cannot make any changes to the schedule for the current week in the timesheet. For permanent or long-term schedule changes, please submit Work Schedule Form to HR.

The Time and Labor Detail Report is divided into separate reports for each supervisor. The department head will appear on the report of his/her supervisor. The report cannot be sign by the timekeeper unless you are the supervisor on the report. Once signed by the Department Head or Supervisor, return to HR as soon as possible but no later than pay week Friday at Noon. All timesheets and TL Detail report need to keep for 3 years.

Although you may view a timesheet for a prior period, you may enter time only for the current pay period and 180 days forward. Follow the current procedure to submit priorperiod adjustments on paper to HR. Fill out timesheet with employee's official name.

# Things to Remember #1

### **Hourly Employees**

Hourly employees should have no scheduled hours in the system. If you notice that scheduled hours appear when you click Apply Schedule on the Timesheet of an hourly employee, please contact Human Resources.

### **Exception holiday Reporting**

If the employee *does not work* on the holiday, you do not need to enter any time on the day.

If the employee works on the holiday, you would add a row on the timesheet and enter the number of hours worked, with the Time Reporting Code of HCTES or HPS(with non-state account#).

### **Entering Overtime with a different Combo Code (account)**

All overtime, shift differentials or meal money cannot be paid from a state fund account. If the employee's regular salary is paid from a state fund account, you must enter a Trust or Grant account in the **Shift Combo Code** and **Combination Code** field. The field labeled "**Shift Combo Code**" should be filled in **only** when **shift differential** earn applies to the employee.

# Things to Remember #2

### For Exception Employees, Report Only Exception Time

There is no need to bring up a timesheet for an exception time reporter who is not taking any vacation, sick, personal, or comp time or is not earning overtime.

### Remember to Click Apply Schedules

When you bring up an employee's timesheet, the first thing you need to do is **click the Apply Schedules button.** The employee's scheduled hours will be displayed for each day of the week, with the Time Reporting Code of REG. Click the + to add a new row for each different Time Reporting Code.

### **Employees on Leave with Pay**

If you have an employee on Leave with Pay (Maternity, Medical, FMLA Leave or sabbatical) and you do not see that employee listed as one of your active employees, change the Payroll Status field from **A** to **P**.

### **Time Reporting Codes**

Don't Use the Codes with a + or -

The Time Reporting Codes that are followed by a + or – cause problems and should not be used on the Timesheet. Please choose the appropriate TRC as indicated below:

Instead of: Use: CTA+ CES CTA- CTU HCTA+ HCTES HCTA- HCTU

# Navigate to Main Menu

Go: 1.Navbar 2. Navigator

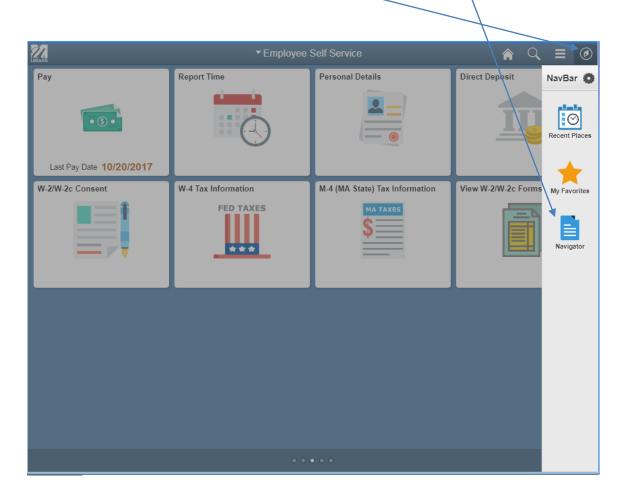

# How to Navigate to Timesheet Go to 1. Manager Self Service 2. Time Management 3. Report Time 4. Timesheet

You can search by EmplID, First & Last Name or DeptID

Employee type of (H) Hourly or (E) Exception

Select a Payroll
Status: (A) Active or
(P) Leave with Pay

Date: always default on Today's date, also default to current week

**Click Get Employees** 

Employees shown

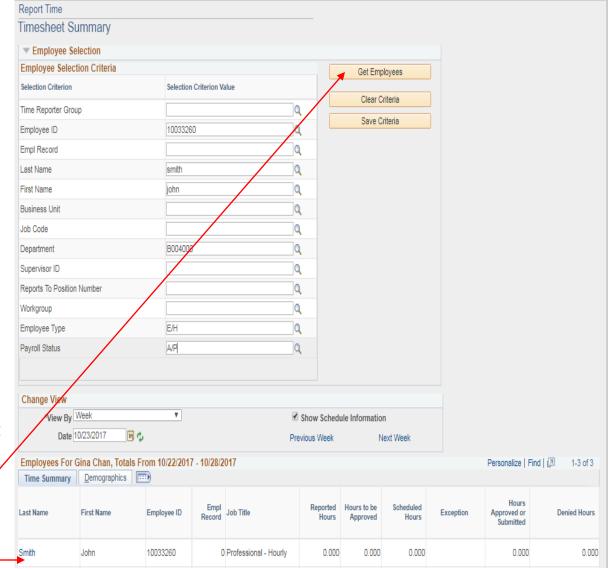

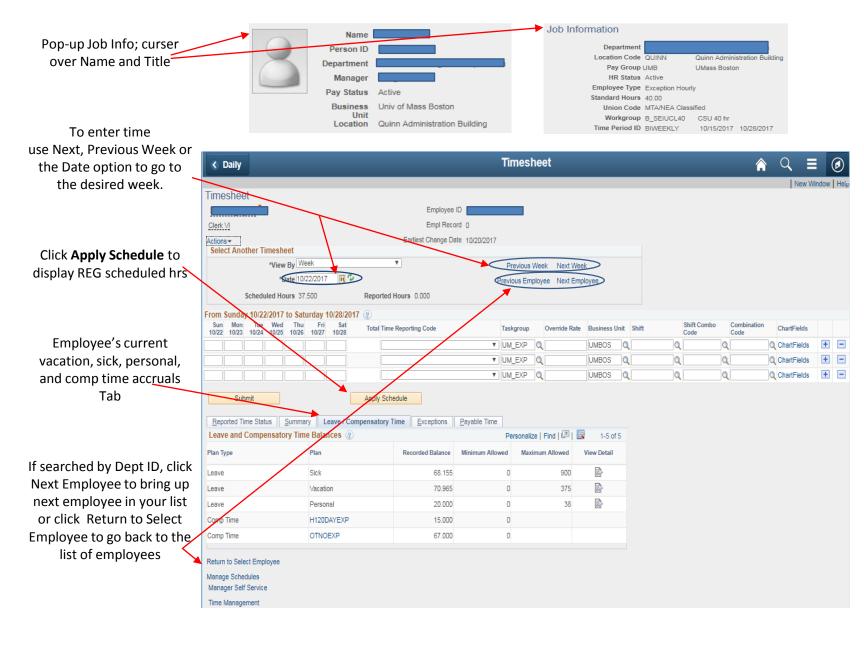

Click "Apply Schedule" button before entering time

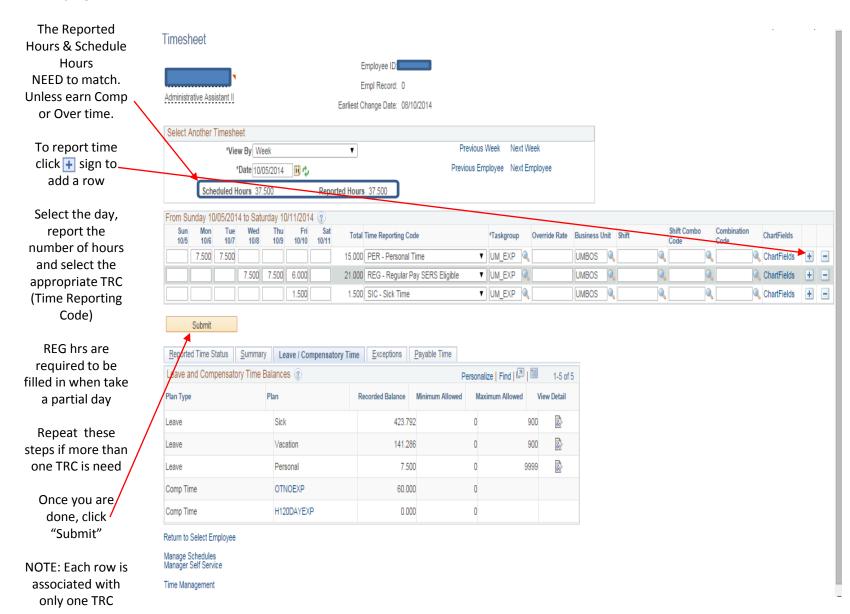

## Confirmation that time was entered successfully.

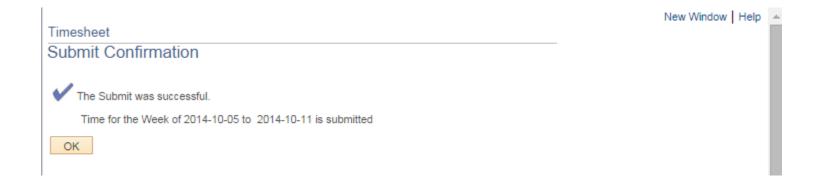

# **Tabs**

Reported Time Status

Summary

Leave / Compensatory Time

Exceptions

Payable Time

### **Reported Time Status**-Show all the time & attendance that submit

| Reported Ti  | me Status Summary Lea | ive / Compensat | tory Time <u>E</u> xceptions | Payable Time               |                |
|--------------|-----------------------|-----------------|------------------------------|----------------------------|----------------|
| Reported Tir | ne Status             |                 |                              | Personalize   Find         | 型   ■ 1-7 of 7 |
| Date         | Reported Status       | Total           | TRC                          | Description                | Comments       |
| 10/06/2014   | Submitted             | 1.000           | CES                          | Compensatory Ovt Straight  | O              |
| 10/06/2014   | Submitted             | 7.500           | REG                          | Regular Pay SERS Eligible  | O              |
| 10/07/2014   | Submitted             | 7.500           | REG                          | Regular Pay SERS Eligible  | O              |
| 10/08/2014   | Submitted             | 7.500           | REG                          | Regular Pay SERS Eligible  | O              |
| 10/09/2014   | Submitted             | 7.500           | REG                          | Regular Pay SERS Eligible  | O              |
| 10/10/2014   | Submitted             | 2.000           | OOVS                         | Overtime Pay Straight Time | O              |
| 10/10/2014   | Submitted             | 7.500           | REG                          | Regular Pay SERS Eligible  | O              |

### Summary-shows the differences between the submitted and scheduled hours

| Reported Time Status  | Summary | Leave / Com | pensatory Time | Exceptions  | <u>P</u> a | yable Time  |       |             |       |             |              |       |                           |
|-----------------------|---------|-------------|----------------|-------------|------------|-------------|-------|-------------|-------|-------------|--------------|-------|---------------------------|
| Reported Time Summa   | ry      |             |                |             |            |             |       |             |       |             | Personalize  | Find  | 型   <sup>Ⅲ</sup> 1-4 of 4 |
| Category              |         | Total       | Sun<br>10/5    | Mon<br>10/6 |            | Tue<br>10/7 |       | Wed<br>10/8 |       | Thu<br>10/9 | Fri<br>10/10 |       | Sat<br>10/11              |
| Total Reported Hours  |         | 40.50       | 0              |             | 8.500      | 7           | 7.500 |             | 7.500 | 7.          | 500          | 9.500 |                           |
| No category Displayed |         | 40.50       | 0              |             | 8.500      | 7           | 7.500 |             | 7.500 | 7.          | 500          | 9.500 |                           |
| Total Scheduled Hours |         | 37.50       | 0              |             | 7.500      | 7           | 7.500 |             | 7.500 | 7.          | 500          | 7.500 |                           |
| Schedule Deviation    |         | 3.00        | 0              |             | 1.000      |             |       |             |       |             |              | 2.000 |                           |

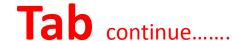

### Leave/Compensatory Time-balances of all the leave accrual and comp time earned

| Reported Time Status Summary  | Leave / Compensatory Ti | ne <u>E</u> xceptions | Payable Time    |                       |             |
|-------------------------------|-------------------------|-----------------------|-----------------|-----------------------|-------------|
| Leave and Compensatory Time B | alances ②               |                       | P               | ersonalize   Find   📴 | 1-5 of 5    |
| Plan Type                     | Plan                    | Recorded Balance      | Minimum Allowed | Maximum Allowed       | View Detail |
| Leave                         | Sick                    | 423.79                | 92              | 0                     | 900 🗟       |
| Leave                         | Vacation                | 141.28                | 36              | 0                     | 900 🗟       |
| Leave                         | Personal                | 7.50                  | 00              | 0 9                   | 999 🗟       |
| Comp Time                     | OTNOEXP                 | 60.00                 | 00              | 0                     |             |
| Comp Time                     | H120DAYEXP              | 0.00                  | 00              | 0                     |             |

### Click the icon on View Detail a pop up window of accrual history will appear

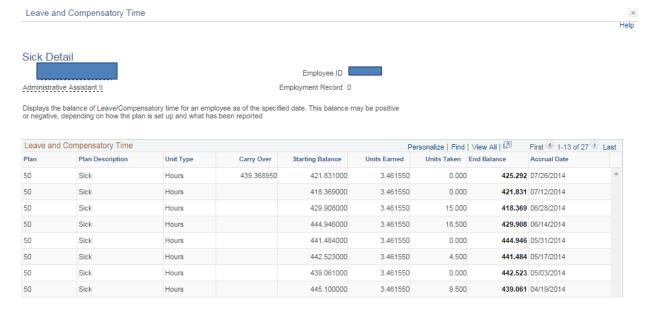

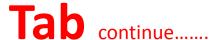

### **Exceptions-** error message for the time & attendance submitted for the employee

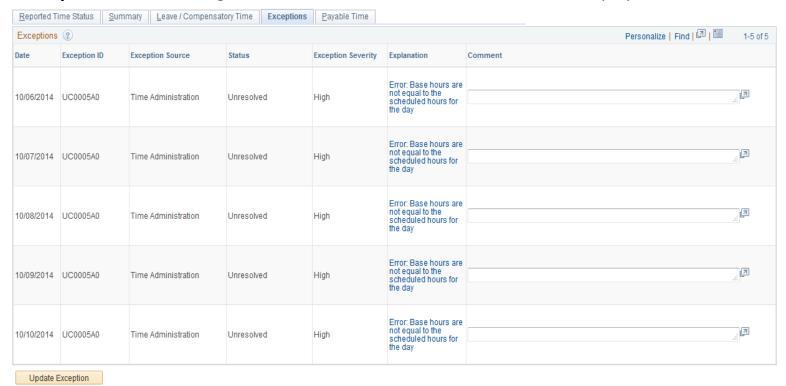

All **High** Exception Severity error message need to be corrected, if not employee will not get pay for the date(s)

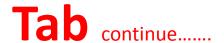

### Payable Time-show exactly what the employee will get paid

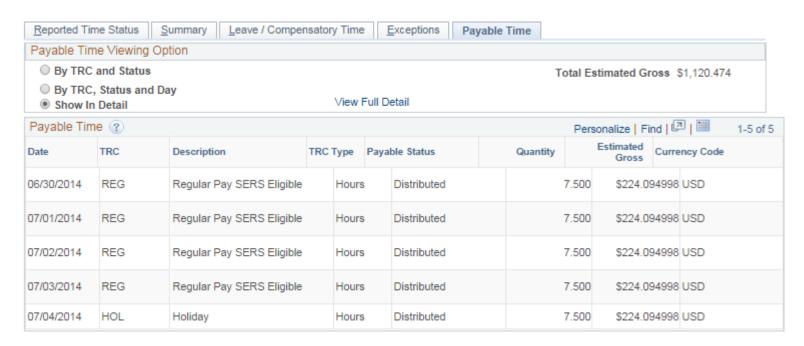

# **Enter Overtime and/or Comp Time**

Follow the same steps to access the timesheet, once on the timesheet:

- 1) Click to add a new row
  - 2) Click on the day then add the hours
    - 3) Select TRC (Time Reporter Code) OVS
      - ~ When Time Administration batch process runs, it will calculate any premium

All the overtime cannot paid from state fund account. If the employee's base salary pay account is a state or have a different account to charge; enter the account # in the Combination Code field for the overtime in the Overtime row

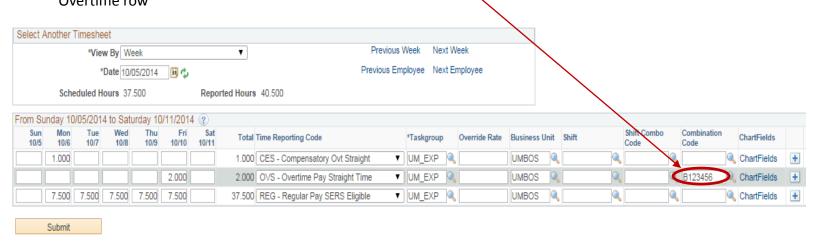

- 1) If the employee is earning Comp Time, click the 🛨 to add a new row.
- 2) Enter the hours on the appropriate day in the new row and select the Time Reporting Code of <u>CES</u>.
  - -No need to enter an account for comp time.

~Again, the system will calculate any premium time owed and you will be able to view it in Payable Time. ~When you have finished entering time, click **Submit**.

Please **DON'T** use Time Reporting Code(TRC) **CTA+ / CTA-**

**USE** CES / CTU

# **Holiday Time Reporting**

- -When there is a holiday in the week, the holiday hrs are not added to the Scheduled Hours, but employees will get Holiday(HOL) pay.
- -If the employee does not work on the holiday, you do not need to enter any time on that day.
- -If the employee works on the holiday, you would add a row in the timesheet and enter the number of hours worked, with the Time Reporting Code **HCTES or HPS**
- --When input HPS, non-state acct # need to enter in the Combination Code field

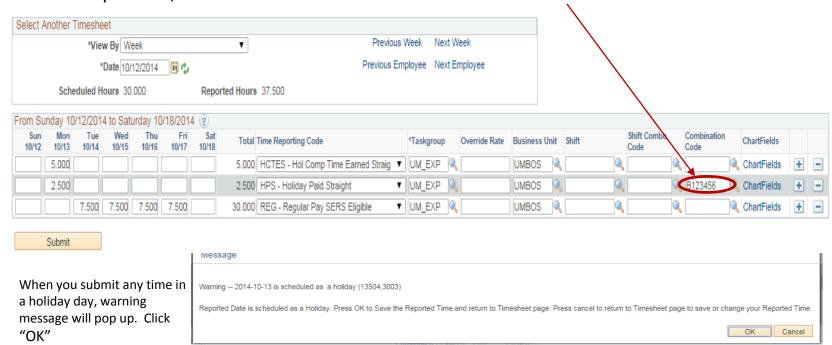

Please **DON'T** use Time Reporting Code(TRC) **HCTA+ / HCTA-**

**USE** HCTES / HCTU

# **Error Messages**

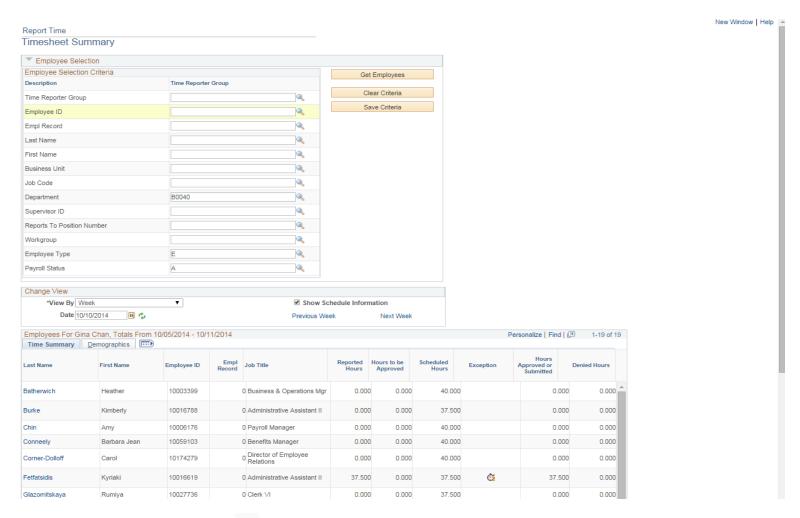

If you see this icon mext to any employee, click on the employee's name to check and correct the error(s)

# Positive(Hourly) Employee

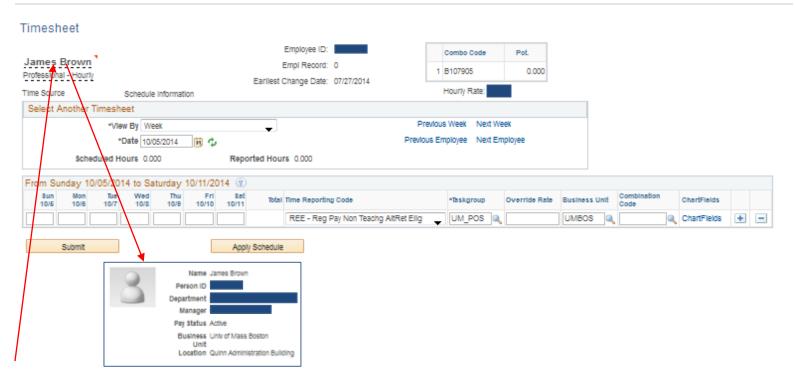

1<sup>st</sup> move the mouse curser over the employee's name to make sure the employee is active

Click "Apply Schedule" the Time Reporting Code will default for the employee

Then enter the number of hours on the day(s) the employee worked

## **Reports**

### 1. Main Menu 2. Reporting Tools 3. Report Manager

### **TL Detail Report(UMTL706)**

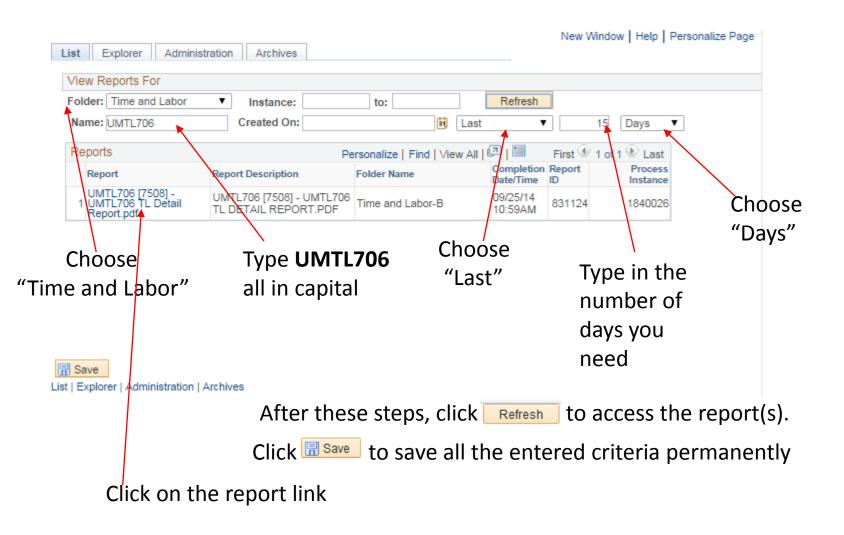

### TL Detail Report(UMTL706) Continue......

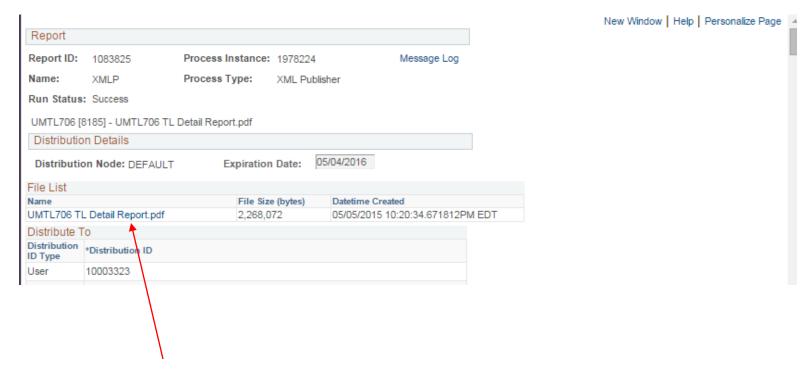

Click on UMTL706 TL Detail Report.pdf to view the report

Once signed by the Department Head or Supervisor, return to HR as soon as possible but no later than pay week Friday at Noon.

# Reports Continue.....

Work Study and Hourly Employees Commitment Reports (UMCA801A) and (UMCA801B)

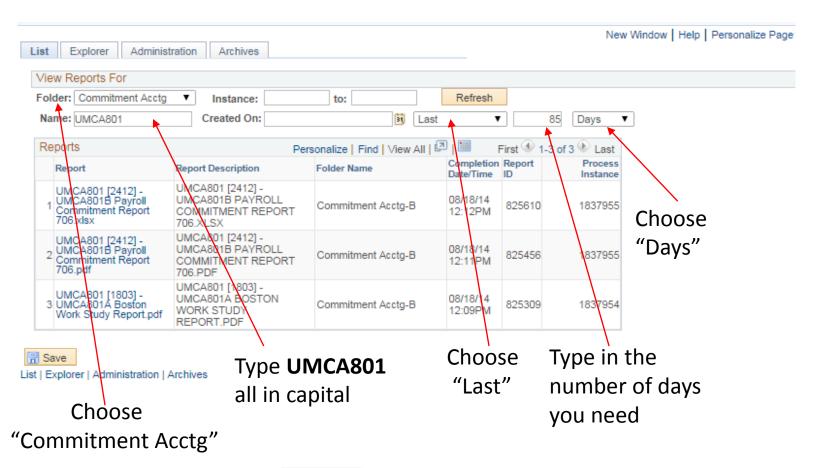

After these steps, click Refresh to access the report(s).

Click on the "Report" link and then click on the "File List, Name" to view the report

| Employee Classification   | Workgroup  | Cascading                                                                                                    |
|---------------------------|------------|----------------------------------------------------------------------------------------------------|
| CSU Clerical              | B_SEIUCL37 | no sick > personal(PER) > vacation(VAC) > (Hol)comp time(HCTU/CTU) > no pay(NOP) no personal > vacation(VAC) > (Hol)comp time(HCTU/CTU) > no pay(NOP) no vacation > personal(PER) > (Hol)comp time(HCTU/CTU) > no pay(NOP) no (Hol)comp time > personal(PER) > vacation(VAC) > no pay(NOP) |
| CSU Supervsors/Maint      | B_SEIUCL40 | no sick > personal(PER) > vacation(VAC) > (Hol)comp time(HCTU/CTU) > no pay(NOP) no personal > vacation(VAC) > (Hol)comp time(HCTU/CTU) > no pay(NOP) no vacation > personal(PER) > (Hol)comp time(HCTU/CTU) > no pay(NOP) no (Hol)comp time > personal(PER) > vacation(VAC) > no pay(NOP) |
| IBT Police Local 25       | B_BT       | no sick > personal(PER) > vacation(VAC) > (Hol)comp time(HCTU/CTU) > no pay(NOP) no personal > vacation(VAC) > (Hol)comp time(HCTU/CTU) > no pay(NOP) no vacation > personal(PER) > (Hol)comp time(HCTU/CTU) > no pay(NOP) no (Hol)comp time > personal(PER) > vacation(VAC) > no pay(NOP) |
| Non Unit Classified 37.5  | B_NUCLA375 | no sick > personal(PER) > vacation(VAC) > (Hol)comp time(HCTU/CTU) > no pay(NOP) no personal > vacation(VAC) > (Hol)comp time(HCTU/CTU) > no pay(NOP) no vacation > personal(PER) > (Hol)comp time(HCTU/CTU) > no pay(NOP) no (Hol)comp time > personal(PER) > vacation(VAC) > no pay(NOP) |
| Non Unit Classified 40    | B_NUCLA40  | no sick > personal(PER) > vacation(VAC) > (Hol)comp time(HCTU/CTU) > no pay(NOP) no personal > vacation(VAC) > (Hol)comp time(HCTU/CTU) > no pay(NOP) no vacation > personal(PER) > (Hol)comp time(HCTU/CTU) > no pay(NOP) no (Hol)comp time > personal(PER) > vacation(VAC) > no pay(NOP) |
| Academic Year Faculty     | B_MSPACAD  | no sick > no pay(NOP)                                                                                                    |
| MSP Calendar Year Faculty | B_MSPCAL   | no sick > personal(PER) > vacation(VAC) > (Hol)comp time(HCTU/CTU) > no pay(NOP) no personal > vacation(VAC) > (Hol)comp time(HCTU/CTU) > no pay(NOP) no vacation > personal(PER) > (Hol)comp time(HCTU/CTU) > no pay(NOP) no (Hol)comp time > personal(PER) > vacation(VAC) > no pay(NOP) |
| MSP Librarians            | B_MSPLIBR  | no sick > personal(PER) > vacation(VAC) > (Hol)comp time(HCTU/CTU) > no pay(NOP) no personal > vacation(VAC) > (Hol)comp time(HCTU/CTU) > no pay(NOP) no vacation > personal(PER) > (Hol)comp time(HCTU/CTU) > no pay(NOP) no (Hol)comp time > personal(PER) > vacation(VAC) > no pay(NOP) |
| PSU Professional          | B_SEIUPROF | no sick > personal(PER) > vacation(VAC) > (Hol)comp time(HCTU/CTU) > no pay(NOP) no personal > vacation(VAC) > (Hol)comp time(HCTU/CTU) > no pay(NOP) no vacation > personal(PER) > (Hol)comp time(HCTU/CTU) > no pay(NOP) no (Hol)comp time > personal(PER) > vacation(VAC) > no pay(NOP) |
| Non Unit Professional     | B_NUPROF   | no sick > personal(PER) > vacation(VAC) > (Hol)comp time(HCTU/CTU) > no pay(NOP) no personal > vacation(VAC) > (Hol)comp time(HCTU/CTU) > no pay(NOP) no vacation > personal(PER) > (Hol)comp timeV > no pay(NOP) no (Hol)comp time > personal(PER) > vacation(VAC) > no pay(NOP)          |

### **Time Reporting Codes**

| TRC   | Name                                          | Description                                                                                                    |
|-------|-----------------------------------------------|----------------------------------------------------------------------------------------------------|
| BEV   | Bereavement                                   | Used when release time is granted due to death in immediate family. Check with contracts to see if eligible.              |
| CES   | Compensatory Ovt Straight                     | When employee earns compensatory time at the straight rate in lieu of payment for overtime worked.                        |
| CRT   | * Court Time                                  | Used when in attendance at a court proceeding for which the employee may receive paid release time.                       |
| CTU   | Comp Overtime Used                            | When employee utilizes earned compensatory overtime.                                                                      |
| FSK   | Family Sick Time                              | Reflecting the use of sick time due to family illness.                                                                    |
| HCTES | Hol Comp Time Earned Straight                 | Used when employee works on a holiday and does not receive HPS, but instead earns compensatory holiday time.              |
| HCTU  | Holiday Comp Time Used                        | Used when employee uses earned holiday compensatory time.                                                                 |
| HOL   | Holiday                                       | This is a system-generated code indicating an employee's regular work day is a holiday. It does not need to be entered.   |
| HPS   | Holiday Paid Straight                         | Used to pay employee for holiday hours worked, or when an employee's regular day off is on a holiday and the              |
|       |                                               | employee will receive an extra day's pay for that week.                                                                   |
| JDY   | * Jury Duty                                   | Used when a benefited employee is out due to jury duty.                                                                   |
| JDYNB | <ul> <li>* Jury Duty Non Benefited</li> </ul> | Used when a non-benefited employee is out due to jury duty.                                                               |
| MATNP | Maternity Leave NOP                           | Used when employee is out on maternity leave but will not be paid for hours absent.                                       |
| MATP  | Maternity Leave Personal                      | Used when employee is out on maternity leave and uses accrued personal time.                                              |
| MATPD | Maternity Leave Paid                          | Used when employee is out on maternity leave and a portion of the leave is paid. Check with contracts to see if eligible. |
| MATS  | Maternity Leave Sick                          | Used when employee is out on maternity leave and uses accrued sick time.                                                  |
| MATV  | Maternity Leave Vacation                      | Used when employee is out on maternity leave and uses accrued vacation time.                                              |
| MLA   | * Med Leave of Absence No Pay                 | Used to indicate unpaid absence due to illness; no sick time to cover absence; or does not wish to use any accrued time.  |
| NBONP | Non Benefited Ovt Premium Pay                 | Used when a non-benefited employee is to be paid overtime at time-and-a-half rate.                                        |
| NBONS | Non Benefited Ovt Straight Pay                | Used when a non-benefited employee is to be paid overtime at his/her straight rate.                                       |
| NOP   | ** No Pay                                     | Used when employee is authorized to be out but will not be paid for hours absent.                                         |
| OVS   | Overtime Straight Pay                         | Used when a benefited employee is to be paid overtime at his/her straight rate.                                           |
| PER   | Personal Time                                 | Used when employee uses accrued personal time.                                                                            |
| PUT   | * Paid Union Time                             | Used when employee is out due to an authorized union activity.                                                            |
| REE   | Regular Time                                  | Used when non-benefited employee is working.                                                                              |
| REG   | Regular Time                                  | Used when benefited employee is working.                                                                                  |
| SIB   | * Sick Leave Bank                             | Used when a sick leave bank member is approved to draw on the sick leave bank for a specific amount of time.              |
| SIC   | Sick Time                                     | Used when an employee is out due to illness or for doctor's appointment.                                                  |
| UNP   | ** Unauthorized No Pay                        | Used when employee takes an unauthorized leave and will not be paid.                                                      |
| VAC   | Vacation Time                                 | Used when employee uses accrued vacation time.                                                                            |

<sup>\*</sup> Documentation required. Please contact Human Resources to find out what documentation is needed.

May 2013 Time Reporting Codes

<sup>\*\*</sup> If an employee is off the payroll for any part of the day before or after a holiday, he/she will not be compensated for the holiday.

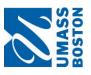

# UNIVERSITY OF MASSACHUSETTS BOSTON DEPARTMENT OF

HUMAN RESOURCES

(WTS - EX) WEEKLY TIME SHEET - EXCEPTION REPORTING

| First Name                 | ٥                                                    | Middle Name                                     | me                                                      | Last Name     |               |              | Emplo                                                                                                    | Employee ID**             | Record #*   | *<br>*<br>#                    |    |
|----------------------------|------------------------------------------------------|-------------------------------------------------|---------------------------------------------------------|---------------|---------------|--------------|----------------------------------------------------------------------------------------------------|---------------------------|-------------|--------------------------------|----|
| Department Name            | nt Name                                              |                                                 |                                                         |               | Department ID | nent ID      |                                                                                                    |                           |             |                                |    |
| Check App                  | Check Appropriate Action:                            | ion:                                            |                                                         |               |               |              |                                                                                                    |                           |             |                                |    |
| ☐ Hours Used               |                                                      | ☐Time Neve                                      | Time Never Submitted   Correct Previously Recorded Time | Correct       | Previously F  | Recorded Tir | Addi                                                                                                    | Additional Hours Worked:  | Worked:     |                                |    |
| Enter the                  | Employee                                             | Enter the Employee information for week ending: | for week                                                | ending:       |               | -            |                                                                                                    | Compensa                  | atory Tin   | ☐ Compensatory Time ☐ Overtime | me |
| Sun.*                      | Mon.*                                                | Tue.*                                           | Wed.                                                    | Thur.*        | Fri.*         | Sat.*        | Total<br>Reported                                                                                                    | Time<br>Reporting         |             | Combo                          |    |
|                            |                                                      |                                                 |                                                         |               |               |              | .s.nou                                                                                                    | 000<br>000                |             |                                |    |
|                            |                                                      |                                                 |                                                         |               |               |              |                                                                                                    |                           |             |                                |    |
|                            |                                                      |                                                 |                                                         |               |               |              |                                                                                                    |                           |             |                                |    |
|                            |                                                      |                                                 |                                                         |               |               |              |                                                                                                    |                           |             |                                |    |
|                            |                                                      |                                                 |                                                         |               |               |              |                                                                                                    |                           |             |                                |    |
|                            |                                                      |                                                 |                                                         |               |               |              |                                                                                                    |                           |             |                                |    |
| If Correct                 | If Correction report the I                           | the hours below:                                | elow:                                                   |               |               |              |                                                                                                    |                           |             |                                |    |
| Sun.*                      | Mon.*                                                | Tue.*                                           | Wed.                                                    | Thur.*        | Fri.*         | Sat.*        | Total<br>Reported<br>Hours*                                                                                                    | Time<br>Reporting<br>Code |             | HR<br>Combo<br>Code**          |    |
|                            |                                                      |                                                 |                                                         |               |               |              |                                                                                                    |                           |             |                                |    |
|                            |                                                      |                                                 |                                                         |               |               |              |                                                                                                    |                           |             |                                |    |
|                            |                                                      |                                                 |                                                         |               |               |              |                                                                                                    |                           |             |                                |    |
|                            |                                                      |                                                 |                                                         |               |               |              |                                                                                                    |                           |             |                                |    |
|                            |                                                      |                                                 |                                                         |               |               |              |                                                                                                    |                           |             |                                |    |
|                            |                                                      |                                                 |                                                         |               |               |              |                                                                                                    |                           |             |                                |    |
| *Report tim<br>**The corre | *Report time in decimals.<br>**The correct Employmer | ).<br>Int Record Nu                             | ımber, Time l                                           | Reporting Co. | de (TRC) and  | 1 HR Combo   | *Report time in decimals.<br>**The correct Employment Record Number, Time Reporting Code (TRC) and HR Combo Code must be entered otherwise it could delay | entered othe              | erwise it c | sould delay                    |    |
| payment.                   |                                                      |                                                 |                                                         |               |               |              |                                                                                                    |                           |             |                                |    |
| Timekeeper:                | er:                                                  |                                                 |                                                         |               | Date:         |              |                                                                                                    | Phone:                    | 9           |                                |    |
| Departmer                  | Department Head/Supervisor:                          | ervisor:                                        |                                                         |               |               |              | Date:/_                                                                                                    |                           |             |                                |    |
|                            |                                                      |                                                 |                                                         |               |               |              |                                                                                                    |                           |             |                                |    |

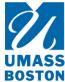

### UNIVERSITY OF MASSACHUSETTS BOSTON DEPARTMENT OF HUMAN RESOURCES

(WTS) WEEKLY TIME SHEET – Non-Student Hourly Student Hourly CHECK APPROPRIATE ACTION:

| BOSTON                                            | Hours Used         |                      | Addition         | nal Hours   | Worked      | Time      | e Never S | Submitted  | (           | Correct P    | revious Time                | e Recorded                |                       |
|---------------------------------------------------|--------------------|----------------------|------------------|-------------|-------------|-----------|-----------|------------|-------------|--------------|-----------------------------|---------------------------|-----------------------|
| Department Name                                   |                    |                      | <b>Dep</b>       | partment    | ID          |           |           |            | Week E      | Ending (S    | aturday)                    |                           |                       |
| Enter the Employee(                               | s) information bel | ow:                  |                  |             |             |           |           |            |             |              |                             |                           |                       |
| Name<br>(First,MI,Last)                           | Empl. ID           | Empl.<br>Rec.<br>#** | Hourly<br>Rate** | Sun.*       | Mon.*       | Tue.*     | Wed.*     | Thur.*     | Fri.*       | Sat.*        | Total<br>Reported<br>Hours* | Time<br>Reporting<br>Code | HR<br>Combo<br>Code** |
|                                                   |                    |                      |                  |             |             |           |           |            |             |              |                             |                           |                       |
|                                                   |                    |                      |                  |             |             |           |           |            |             |              |                             |                           |                       |
|                                                   |                    |                      |                  |             |             |           |           |            |             |              |                             |                           |                       |
|                                                   |                    |                      |                  |             |             |           |           |            |             |              |                             |                           |                       |
|                                                   |                    |                      |                  |             |             |           |           |            |             |              |                             |                           |                       |
|                                                   |                    |                      |                  |             |             |           |           |            |             |              |                             |                           |                       |
|                                                   |                    |                      |                  |             |             |           |           |            |             |              |                             |                           |                       |
|                                                   |                    |                      |                  |             |             |           |           |            |             |              |                             |                           |                       |
|                                                   |                    |                      |                  |             |             |           |           |            |             |              |                             |                           |                       |
|                                                   |                    |                      |                  |             |             |           |           |            |             |              |                             |                           |                       |
| *Report hours in decima<br>**The correct Employme |                    | l<br>Hourly Ra       | te, Time Re      | eporting Co | ode (TRC) a | and HR Co | mbo Code  | must be en | ntered othe | rwise it cou | ıld delay payme             | ent.                      |                       |
| Timekeeper: _                                     |                    |                      |                  |             | Da          | ate:      |           |            | Phone       | ə:           |                             |                           |                       |
| Department Hea                                    | ad/Supervisor:     |                      |                  |             |             |           | Date      | e:/_       | /           |              |                             |                           |                       |

# HR Pay Calendar 2017

|         | S       | <b>&gt;</b> 2 | 14       | <b>21</b> ▲ | 28          |    |
|---------|---------|---------------|----------|-------------|-------------|----|
|         | Н       | 9             | 13       | 20          | 27          |    |
| ry      | Τ       | 2             | 12       | 19          | 26          |    |
| January | Μ       | 4             | <u>_</u> | 48          | 2           |    |
| Ja      | $\perp$ | 3             | 10       | 17          | 24          | 31 |
|         | Σ       | 2             | 6        | 16          | ⊕23         | 30 |
|         | S       | 1             | ∞<br>▲   | 15          | <b>▶</b> 22 | 29 |

|          |     | Fek      | February | ıry      |    |          |
|----------|-----|----------|----------|----------|----|----------|
| S        | Μ   | $\vdash$ | Μ        | $\vdash$ | Ь  | S        |
|          |     |          | _        | 2        | 3  | <b>4</b> |
| <b>A</b> | 9⊖  | _        | <b>©</b> | 6        | 10 | 11       |
| 12       | 13  | 4        | 15       | 16       | 17 | 18▲      |
| <b>▼</b> | ⊕20 | 7        | 22       | 23       | 24 | 25       |
| 26       | 27  | 28       |          |          |    |          |

|       | S       | <b>4</b><br>▲ | 7        | 18<br>▲ | 25       |    |
|-------|---------|---------------|----------|---------|----------|----|
|       | ч       | 3             | 10       | 17      | 24       | 31 |
| h     | $\perp$ | 2             | ဝ        | 16      | 23       | 30 |
| March | Μ       | 1             | <b>©</b> | 15      | 8        | 29 |
| Σ     | L       |               | 7        | 4       | 21       | 28 |
|       | M       |               | 9⊖       | 13      | ⊕20      | 27 |
|       | S       |               | \$       | 12      | <b>▼</b> | 26 |

| ) | <b>&gt;</b> / | 4          | 21 | 28          |    |       | S        | <b>~</b> | œ        | 15 | 22          | 29▲ |     |
|---|---------------|------------|----|-------------|----|-------|----------|----------|----------|----|-------------|-----|-----|
|   | 9             | 13         | 20 | 27          |    |       | Ь        |          | 7        | 14 | 21          | 28  |     |
|   | 2             | 12         | 19 | 26          |    |       | $\vdash$ |          | 9        | 13 | 20          | 27  |     |
|   | 4             | 7          | 48 | 22          |    | April | $\wedge$ |          | S        | 12 | 9           | 26  |     |
|   | 3             | 10         | 17 | 24          | 31 | 1     | ⊢        |          | 4        | 7  | 18          | 25  |     |
|   | 2             | <b>6</b> ⊖ | 16 | <b>©23</b>  | 30 |       | Σ        |          | ⊕3       | 10 | <b>©17</b>  | 24  |     |
| ) | 1             | ∞<br>▲     | 15 | <b>▶</b> 22 | 29 |       | S        |          | <b>4</b> | တ  | <b>▼</b> 16 | 23  | ▶30 |

| S        | 9                 | 13<br>▲   | 20                                     | 27▲                                                       |                                                                            |
|----------|-------------------|-----------|----------------------------------------|-----------------------------------------------------------|----------------------------------------------------------------------------|
| ч        | 2                 | 12        | 19                                     | 26                                                        |                                                                            |
| Τ        | 4                 | 7         | 18                                     | 25                                                        |                                                                            |
| 8        | က                 | 10        | 1                                      | 24                                                        | 8                                                                          |
| $\vdash$ | 2                 | တ         | 16                                     | 23                                                        | 30                                                                         |
| Μ        | $\overline{\Box}$ | ∞         | <b>15</b>                              | 22                                                        | <b>©29</b>                                                                 |
| S        |                   | 7         | <b>▼</b>                               | 21                                                        | <b>▶</b> 28                                                                |
|          | M T W T E         | M T W T F | M T W T F  0.1 2 3 4 5  8 9 10 11 12 1 | M T W T F  O1 2 3 4 5  8 9 10 11 12 1  14 U15 16 17 18 19 | M T W T F  O1 2 3 4 5  8 9 10 11 12 1  4 O15 16 17 18 19  22 23 24 25 26 2 |

|      | - S      | 2 3 | 9 10▲ | 16 17     | 23 24◀ | 30          |
|------|----------|-----|-------|-----------|--------|-------------|
|      | 1 ·      | 1   | 8     | 15 1      | 22 2   | 29 3        |
| June | M        |     | 7     | 4         | 21     | 28          |
| ,    | $\vdash$ |     | 9     | 13        | 20     | 27          |
|      | M        |     | 2     | <b>12</b> | 19     | ⊕26         |
|      | S        |     | 4     | <b>—</b>  | 18     | <b>▶</b> 25 |

|      | S        | 1 | <b>V</b> | 15            | 22▲ | 29          |    |
|------|----------|---|----------|---------------|-----|-------------|----|
|      | Н        |   | 7        | 14            | 21  | 28          |    |
| ,    | $\vdash$ |   | 9        | 13            | 20  | 27          | •  |
| July | Μ        |   | 2        | 42            | 19  | 20          |    |
| ,    | $\perp$  |   | 4        | 7             | 9   | 25          |    |
|      | M        |   | က        | ⊕<br>10       | 17  | ⊕24         | 31 |
|      | S        |   | 7        | თ<br><b>_</b> | 16  | <b>▼</b> 23 | 30 |

|             |           | A       | August   | st |    |             |
|-------------|-----------|---------|----------|----|----|-------------|
| S           | Μ         | $\perp$ | W        | ⊥  | Ь  | S           |
|             |           | _       | 2        | 3  | 4  | ≥4          |
| <b>ω</b>    | <u></u>   | ∞       | <b>O</b> | 10 | 11 | 12          |
| 13          | 4         | 15      | 16       | 17 | 18 | <b>19</b> ▲ |
| <b>▶</b> 20 | <b>31</b> | 22      | 83       | 24 | 25 | 26          |
| 27          | 28        | 29      | 30       | 31 |    |             |
|             |           |         |          |    |    |             |

|               | 0,      | ep       | September | ber      |    |     |
|---------------|---------|----------|-----------|----------|----|-----|
| S             | M       | $\vdash$ | Μ         | $\vdash$ | Ч  | S   |
|               |         |          |           | •        | 1  | 2▲  |
| ლ<br><b>_</b> | 4       | 2        | 6         | 7        | 8  | 6   |
| 10            | 7       | 12       | 13        | 4        | 15 | 16▲ |
| <b>▼</b> 17   | ⊕<br>18 | 19       | 20        | 21       | 22 | 23  |
| 24            | 25      | 26       | 27        | 28       | 29 | 30▲ |
|               |         |          |           |          |    |     |

|         | S | 2        | <b>14</b> ▲ | 21            | _28▲ |             |  |
|---------|---|----------|-------------|---------------|------|-------------|--|
|         | ч | 9        | 13          | 20            | 27   |             |  |
| er      | Τ | 2        | 12          | 19            | 26   |             |  |
| October | Μ | 4        | 7           | <u>_</u><br>@ | 25   |             |  |
| 0       | Τ | 3        | 10          | 17            | 24   | 31          |  |
|         | M | ⊕5       | 6           | <b>16</b>     | 23   | 29 ©30      |  |
|         | S | <u>~</u> | ∞           | <b>▼</b> 15   | 22   | <b>▶</b> 29 |  |

|         |           | _         |                                  | _                                                      |                                                                               |
|---------|-----------|-----------|----------------------------------|--------------------------------------------------------|-------------------------------------------------------------------------------|
| S       | 4         | 7         | 18                               | 25▲                                                    |                                                                               |
| Ь       | 3         | 10        | 11                               | 24                                                     |                                                                               |
| Τ       | 2         | 6         | 16                               | 23                                                     | 30                                                                            |
| Μ       | <b>E</b>  | 8         | 6                                | 22                                                     | 29                                                                            |
| $\perp$ |           | 7         | 4                                | 7                                                      | 28                                                                            |
| Μ       |           | 9         | <b>⊕</b> 13                      | 20                                                     | ⊕27                                                                           |
| S       |           | 2         | <b>▼</b> 12                      | 19                                                     | <b>¥</b> 26                                                                   |
|         | M T W T F | M T W T F | M T W T F<br>4 2 3<br>6 7 8 9 10 | M T W T F<br>1 2 3<br>6 7 8 9 10 1<br>2 13 14 15 16 17 | M T W T F<br>1 2 3<br>6 7 8 9 10 1<br>2 013 14 15 16 17<br>9 20 21 22 23 24 2 |

23▲

20 2

19 26

18

▶24 ©25

31

9 16

December ≥

≥

S

By Noon to make correction

**Bold** Payroll Processing Day

Pay Period Begins

Pay Period Ends

Pay day

Holiday/Univ Close

# HR Pay Calendar 2018

|         | S       | <b>▼</b> 9 | 13       | 20▲ | 27          |    |
|---------|---------|------------|----------|-----|-------------|----|
|         | Ь       | 2          | 12       | 19  | 26          |    |
| ry      | ⊥       | 4          | 11       | 18  | 25          |    |
| January | Ν       | 3          | 10       | 17  | 24          | 31 |
| Ja      | $\perp$ | 2          | 6        | 16  | 23          | 30 |
|         | Ν       | 7          | 8        | 15  | <b>©22</b>  | 29 |
|         | S       |            | <b>^</b> | 4   | <b>¥</b> 24 | 28 |

|          |         | Fek      | February     | ıry      |    |     |
|----------|---------|----------|--------------|----------|----|-----|
| S        | Μ       | $\vdash$ | $\wedge$     | $\vdash$ | Ь  | S   |
|          |         |          |              | _        | 2  | 3▲  |
| <b>▼</b> | 9       | 9        | -            | 8        | 6  | 10  |
| 7        | 12      | 13       | <del>1</del> | 15       | 16 | 17▲ |
| <b>▼</b> | ⊕<br>19 | 20       | 2            | 22       | 23 | 24  |
| 25       | 26      | 27       | 28           |          |    |     |

|       | S        | 3▲ | 10       | 17           | 24       | 31▲ |
|-------|----------|----|----------|--------------|----------|-----|
|       | Ь        | 2  | 6        | 16           | 23       | 30  |
| ų:    | ⊥        | _  | 8        | 15           | 22       | 29  |
| March | Μ        |    | <b>~</b> | <del>1</del> | 2        | 28  |
| 2     | $\vdash$ |    | 9        | 13           | 20       | 27  |
|       | Μ        |    | 9        | 12           | ⊕<br>19  | 26  |
|       | S        |    | <b>▼</b> | 7            | <u>▼</u> | 25  |

| <b>▼</b> | 13       | 20▲ | 27          |    |       | S | 7        | <b>14</b> ▲ | 21          | 28▲ |             |
|----------|----------|-----|-------------|----|-------|---|----------|-------------|-------------|-----|-------------|
| 5        | 12       | 19  | 26          |    |       | ч | 9        | 13          | 20          | 27  |             |
| 4        | 11       | 18  | 25          |    |       | ⊥ | 2        | 12          | 19          | 26  |             |
| n        | 10       | 17  | 24          | 31 | April | Μ | 4        | 7           | <u>~</u>    | 25  |             |
| .7       | 6        | 16  | 23          | 30 | 1     | ⊥ | 3        | 10          | 17          | 24  |             |
| _        | 8        | 15  | ©22         | 29 |       | M | ⊕5       | တ           | <b>16</b>   | 23  | ⊕30         |
|          | <u>^</u> | 4   | <b>¥</b> 21 | 28 |       | S | <b>▲</b> | ∞           | <b>▼</b> 15 | 22  | <b>▶</b> 29 |

|             |        |    | May |    |    |           |
|-------------|--------|----|-----|----|----|-----------|
| S           | M      | ⊢  | Μ   | ⊢  | ч  | S         |
|             |        | ~  | N   | 3  | 4  | 2         |
| 9           | _      | ∞  | 6   | 10 | 11 | 12        |
| <b>▼</b>    | 13 ©14 | 15 | 9   | 17 | 18 | 19        |
| 20          | 21     | 22 | 23  | 24 | 25 | <b>26</b> |
| <b>▶</b> 27 | €28    | 29 | 30  | 31 |    |           |
|             |        |    |     |    |    |           |

| U           | Σ             | ' ⊦ | June | <b>1</b> ⊢ | ц  | U        |
|-------------|---------------|-----|------|------------|----|----------|
| ר           | 2             | -   | 3    | -[         | -[ | ) (      |
|             |               |     |      |            | 1  | 2        |
| က           | 4             | 2   | 9    | _          | 8  | <b>▼</b> |
| <b>4</b>    | <b>5</b>      | 12  | 8    | 14         | 15 | 16       |
| 17          | 18            | 19  | 20   | 21         | 22 | 23▲      |
| <b>▶</b> 24 | $\bigcirc 25$ | 26  | 27   | 28         | 29 | 30       |
|             |               |     |      |            |    |          |

|  |      | S  | ▼ | 4          | ▼  | 28          |    |
|--|------|----|---|------------|----|-------------|----|
|  |      | 0, | 1 | 14         |    |             | Ī  |
|  | July | Щ  | 9 | 13         | 20 | 27          |    |
|  |      | ⊢  | 2 | 12         | 19 | 26          |    |
|  |      | 8  | 4 | 7          | 48 | 25          |    |
|  |      | ⊢  | 3 | 10         | 17 |             | 31 |
|  |      | Σ  | 2 | <b>6</b> ⊖ | 16 | ⊕23         | 30 |
|  |      | S  | 1 | ∞<br>▲     | 15 | <b>▶</b> 22 | 29 |

|       | S | 4▲ | 1        | 18▲ | 25          |    |  |
|-------|---|----|----------|-----|-------------|----|--|
|       | ட | 3  | 10       | 17  | 24          | 31 |  |
| st_   | ⊢ | 2  | 6        | 16  | 23          | 30 |  |
| ngnsı | ≯ | _  | 60       | 15  | 2           | 29 |  |
| Ā     | ⊢ |    | 7        | 4   | 7           | 28 |  |
|       | Σ |    | 9        | 13  | ⊕20         | 27 |  |
|       | S |    | <b>A</b> | 12  | <b>▼</b> 19 | 26 |  |

|           | S | <u>~</u> | ∞        | 15<br>▲ | 22          | 29▲ |     |  |
|-----------|---|----------|----------|---------|-------------|-----|-----|--|
|           | Ь |          | 7        | 14      | 21          | 28  |     |  |
| September | ⊥ | '        | 9        | 13      | 20          | 27  |     |  |
| tem       | M |          | മ        | 12      | 9           | 26  |     |  |
| Sep       | Τ |          | 4        | 7       | 18          | 25  |     |  |
| •         | Σ |          | 3        | 10      | ▶16 ⊕17     | 24  |     |  |
|           | S |          | <b>A</b> | 6       | <b>▼</b> 16 | 23  | ▶30 |  |
|           |   |          |          |         |             |     |     |  |

|         | S | 9 | 13<br>▲ | 20       | 27▲ |              |
|---------|---|---|---------|----------|-----|--------------|
|         | Ь | 2 | 12      | 19       | 26  |              |
| er      | ⊢ | 4 | 7       | 18       | 25  |              |
| October | > | ത | 10      | 1        | 24  | <b>w</b>     |
| Ö       | _ | 2 | တ       | 16       | 23  | 30           |
|         | Σ | 5 | ∞       | <u>ୀ</u> | 22  | ()29         |
|         | S |   | 7       | <b>▼</b> | 21  | <b>\$</b> 28 |

| November | T W T F S | 1 2 3 | 6 7 8 9 10◀ | 2 13 14 15 16 17 | 20 21 22 23 24 | 5 27 <b>28</b> 29 30 |
|----------|-----------|-------|-------------|------------------|----------------|----------------------|
| Nov      | S M T     |       | 4 5 6       | ►11 ©12 13       | 18 19 20       | ►25 ©26 27           |

|          | S | 1 | <b>▼</b> | 15       | 22▲ | 29          |    |
|----------|---|---|----------|----------|-----|-------------|----|
|          | ь |   | 7        | 14       | 21  | 28          |    |
| oer      | ⊢ |   | 9        | 13       | 20  | 27          | •  |
| December | > |   | 2        | 7        | 19  | 8           |    |
| Dec      | ⊢ |   | 4        | 7        | 18  | 25          |    |
|          | ≥ |   | က        | ⊕10      | 17  | ⊕24         | 31 |
|          | S |   | 7        | <b>ნ</b> | 16  | <b>▶</b> 23 | 30 |
|          |   |   |          |          |     |             |    |

⊕ By Noon to make correction

**Bold** Payroll Processing Day

▶ Pay Period Begins

Pay Period Ends

Pay day

Holiday/Univ Close